**股识吧 gupiaozhishiba.com**

**高的股票?-股识吧**

**如何买刚创历史新高的股票…如何能够快速找出创历史新**

大智慧里有一个"智能选股"功能,按"功能-智能选股-条件选股-走势特征选股-

 $\mathfrak{B}$ 

**股识吧 gupiaozhishiba.com**

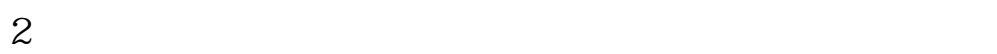

 $5$  10(3)  $\frac{10}{10}$ 

 $\mathcal{R}(\mathcal{A})$ 

 $1$ 

 $\Box$ 

创新高的股票,说明相对比较强势,近期买入的投资者都有获利,上档的套牢盘比较少,

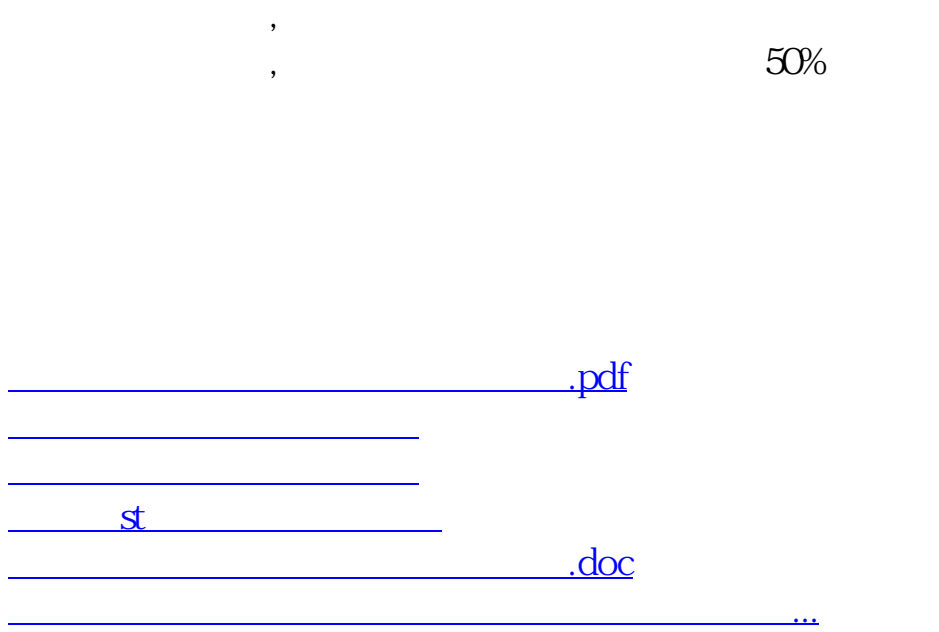

 $\blacksquare$ 

<https://www.gupiaozhishiba.com/read/4621805.html>